#### **ESTADO DE SANTA CATARINA MUNICIPIO DE IRATI**

CNPJ: 95.990.230/0001-51 RUA JOÃO BEUX SOBRINHO, 385 C.E.P. 89856-000 Irati SC

# PREGÃO PRESENCIAL

Nr.: 55/2023 - PR

Processo Administrativo 112/2023 Processo de Licitação: 112/2023 Data do Processo 24/10/2023

Folha: 1/2

### TERMO DE ADJUDICAÇÃO DE PROCESSO LICITATÓRIO

O(a) Prefeito, ALCIR FERRARI, no uso das atribuições que lhe são conferidas pela legislação em vigor, especialmente sob Lei nº 10.520/02 e em face aos princípios ordenados através da Lei nº 8.666/93 e alterações posteriores, a vista do parecer conclusivo exarado pelo Pregoeiro e sua equipe de apoio, resolve:

01 - ADJUDICAR a presente Licitação nestes termos:

- a) Processo Nr.: 112/2023
- b) Licitação Nr. 55/2023-PR
- c) Modalidade. PREGÃO PRESENCIAL
- d) Data Homologação: 10/11/2023
- e) Data da Adjudicação: 10/11/2023 Sequência. 0
- AQUISIÇÃO EVENTUAL, PARCELADA E FUTURA DE TUBOS DE CONCRETOS DE TAMANHOS<br>DIVERSOS E MEIO FIOS DE CONCRETO, PARA UTILIZAÇÃO NA MANUTENÇÃO DE RODOVIAS f) Objeto da Licitação MUNICIPAIS, ACESSOS, PROGRAMAS E DEMAIS NECESSIDADES DAS SECRETARIAS MUNICIPAIS DE IRATI/SC

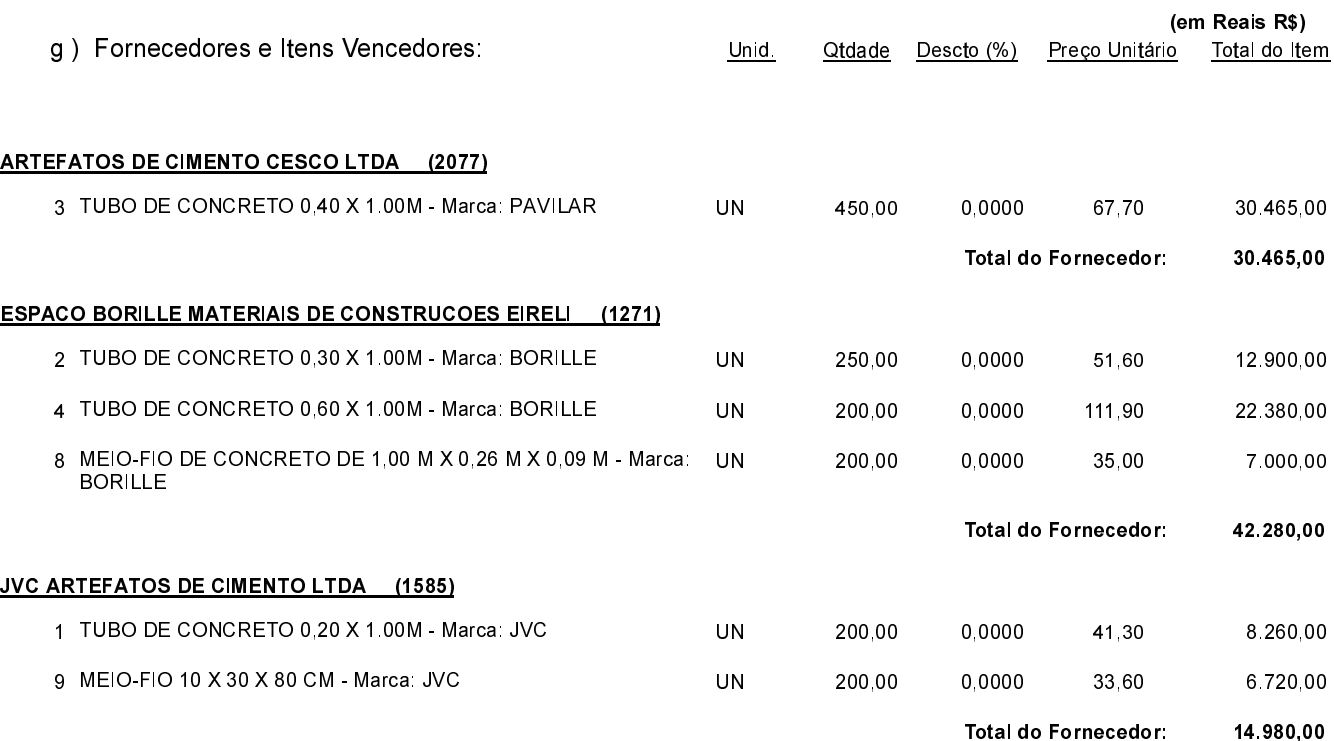

Irati, 10 de Novembro de 2023.

**EMERSON PEDRO BAZI** Pregoeiro(a)

#### **ESTADO DE SANTA CATARINA MUNICIPIO DE IRATI**

CNPJ: 95.990.230/0001-51 RUA JOÃO BEUX SOBRINHO, 385 C.E.P.: 89856-000 - Irati - SC

# PREGÃO PRESENCIAL

Nr: 55/2023 - PR

Processo Administrativo: 112/2023 Processo de Licitação: 112/2023 Data do Processo: 24/10/2023

Folha: 2/2

### TERMO DE ADJUDICAÇÃO DE PROCESSO LICITATÓRIO

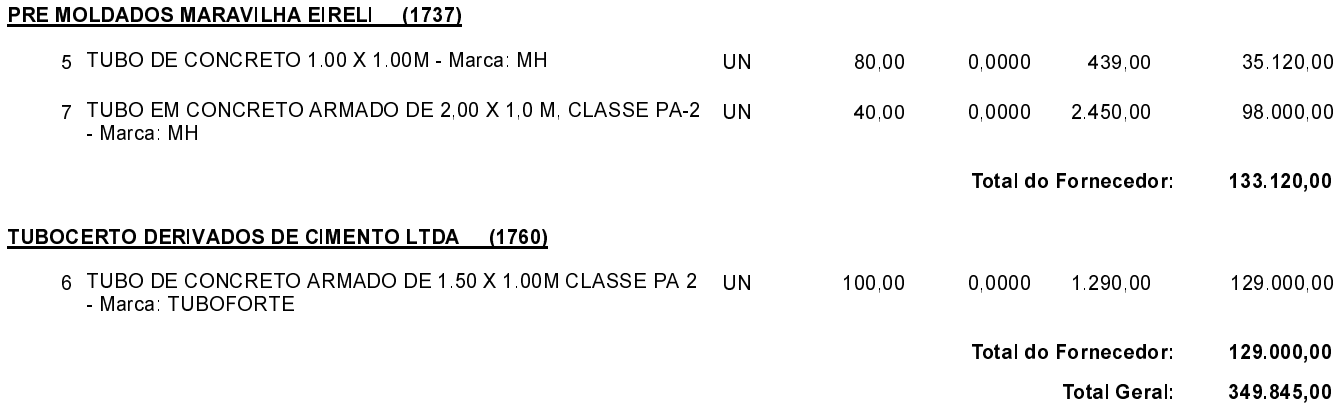

02 - Autorizar a emissão da(s) nota(s) de empenho correspondente(s).

Dotação(ões): 2.037.3.3.90.00.00.00.00.00 (129) Saldo: 10.035.50

Irati, 10 de Novembro de 2023.

**EMERSON PEDRO BAZI** Pregoeiro(a)

------------------